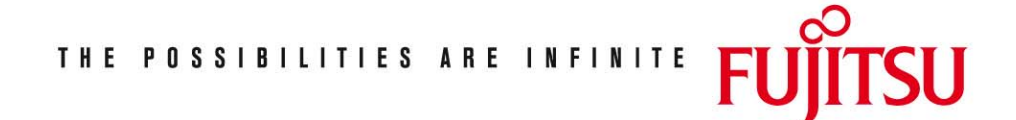

Fujitsu Technology Solutions

TOM-REF (BS2000/OSD) Version 3.0B April 2009

Release Notice

Alle Rechte vorbehalten, insbesondere gewerbliche Schutzrechte. Änderung von technischen Daten sowie Lieferbarkeit vorbehalten. Haftung oder Garantie für Vollständigkeit, Aktualität und Richtigkeit der angegebenen Daten und Abbildungen ausgeschlossen. Wiedergegebene Bezeichnungen können Marken und/oder Urheberrechte sein, deren Benutzung durch Dritte für eigene Zwecke die Rechte der Inhaber verletzen kann. Weitere Einzelheiten unter http://ts.fujitsu.com/terms\_of\_use.html

Copyright © Fujitsu Technology Solutions 2009

Release Notice TOM-REF V3.0B

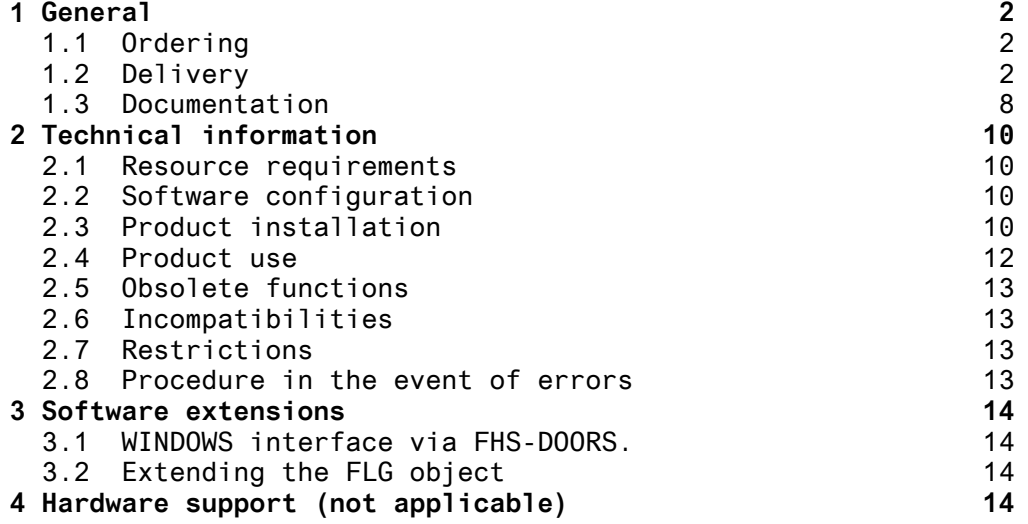

## <span id="page-2-0"></span>**1 General**

TOM-REF V3.0B00

BS2000

Data dictionary system

TOM-REF is a data dictionary system that stores the data about applications in BS2000 \*) and makes it available. It is used preferably in the area of commercial software created with the COBOL programming language. It can be used in all development phases, serving as a database for planning, creating, operating, maintaining and servicing software.

TOM-REF documents the system structure of an application by describing separate objects (programs, modules, data, etc.) and the relationships that occur between these objects (object calls another object, object contains another object).

The most important services provided by TOM-REF include the uniform object descriptions, provision of usage lists (e.g. which modules use a specific copy) and the generation of copy paths.

This Release Notice is a summary of the major extensions, requirements and operating information with regard to TOM-REF V3.0B00 under the BS2000 operating system \*).

The release level is that of June 1996.

#### **1.1 Ordering**

TOM-REF V3.0B00 can be ordered from your local distributors and is subject to the general terms and conditions of the software product use and service agreement.

#### **1.2 Delivery**

The TOM-REF V3.0B00 files are delivered via SOLIS.

------------------

\*) BS2000 is a registered trademark of Fujitsu Technology Solutions.

## Delivery components

-------------------

1. Files required for preinstallation:

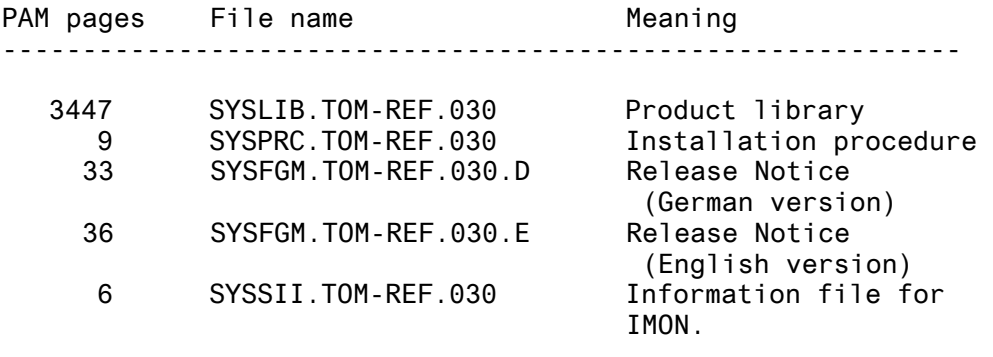

2. Files required at runtime:

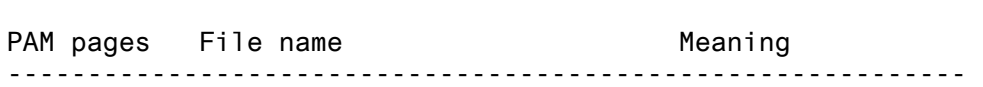

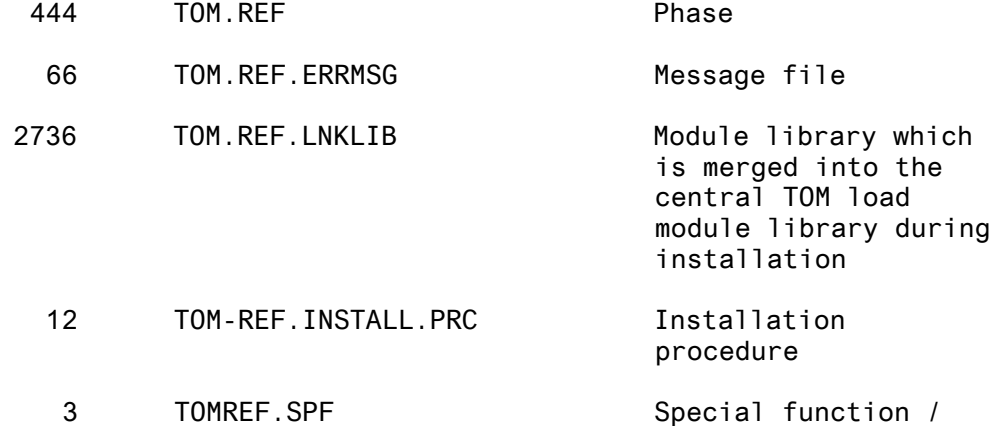

call procedure

3. Extensions of the standard structure catalog

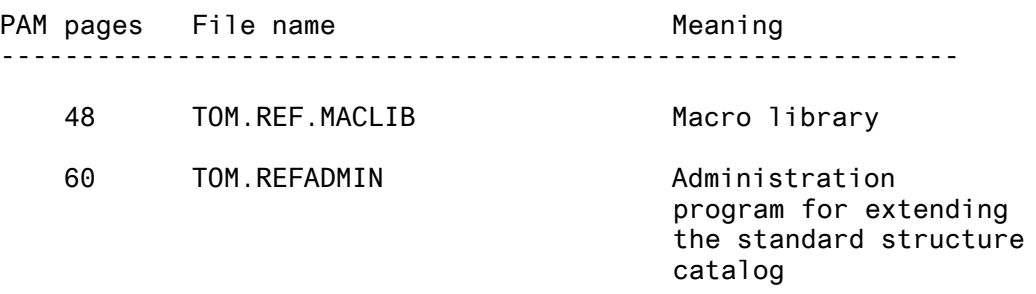

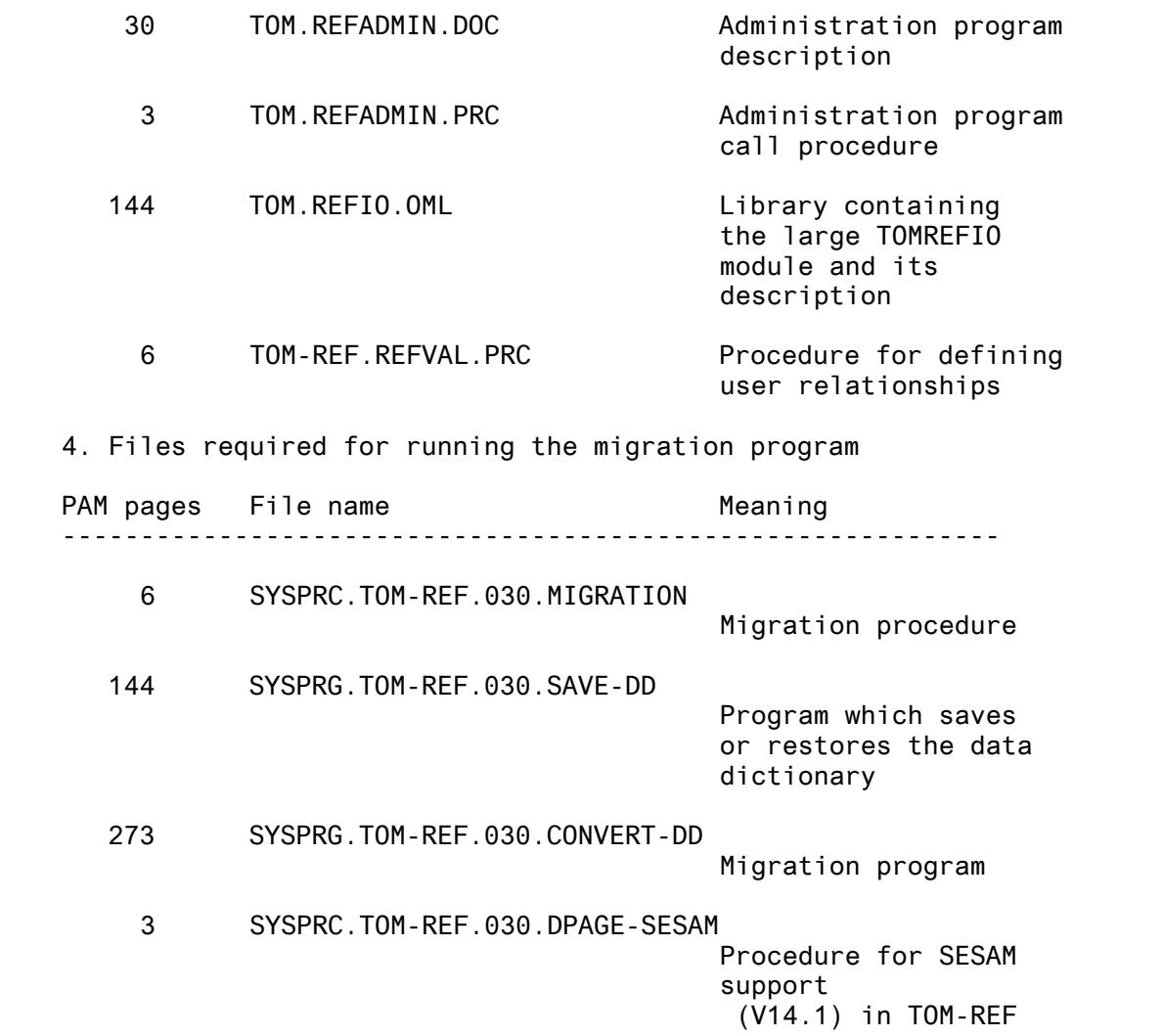

### Library contents

----------------

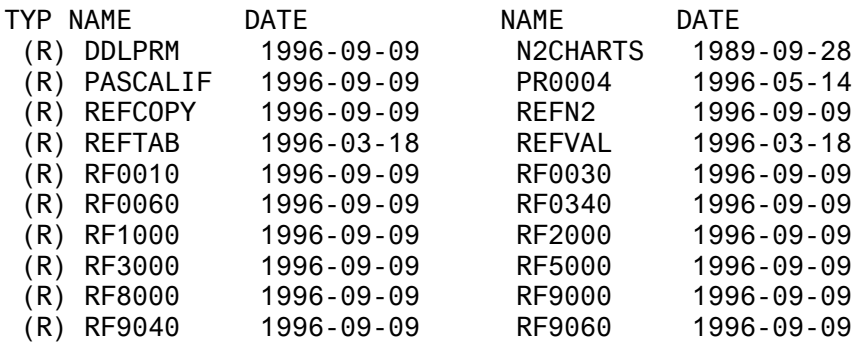

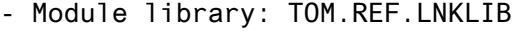

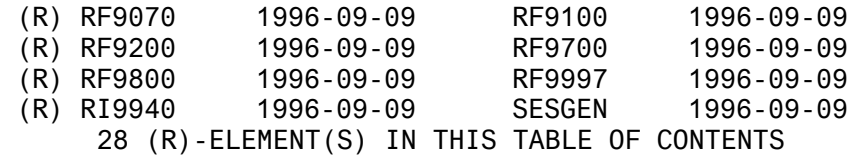

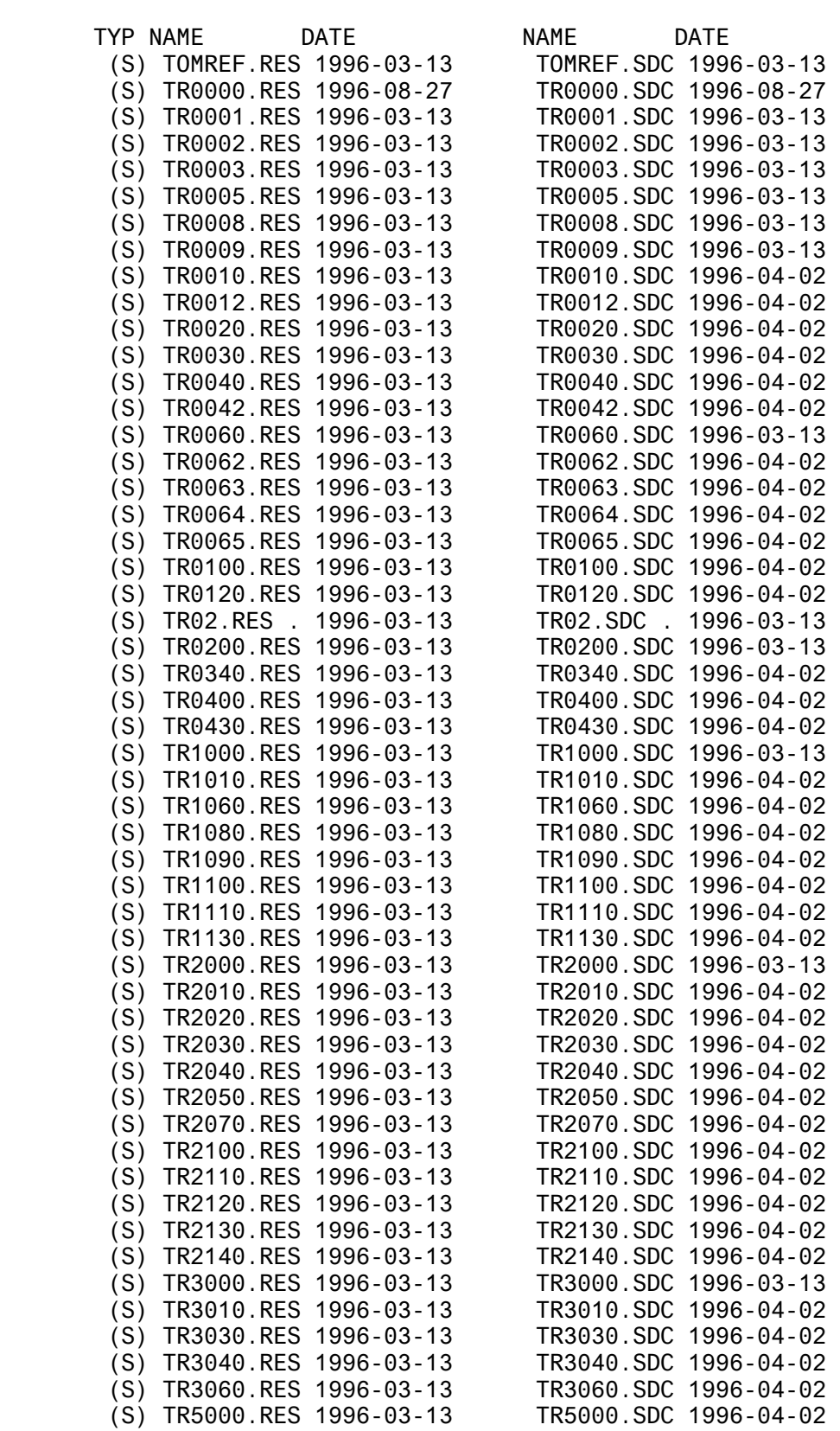

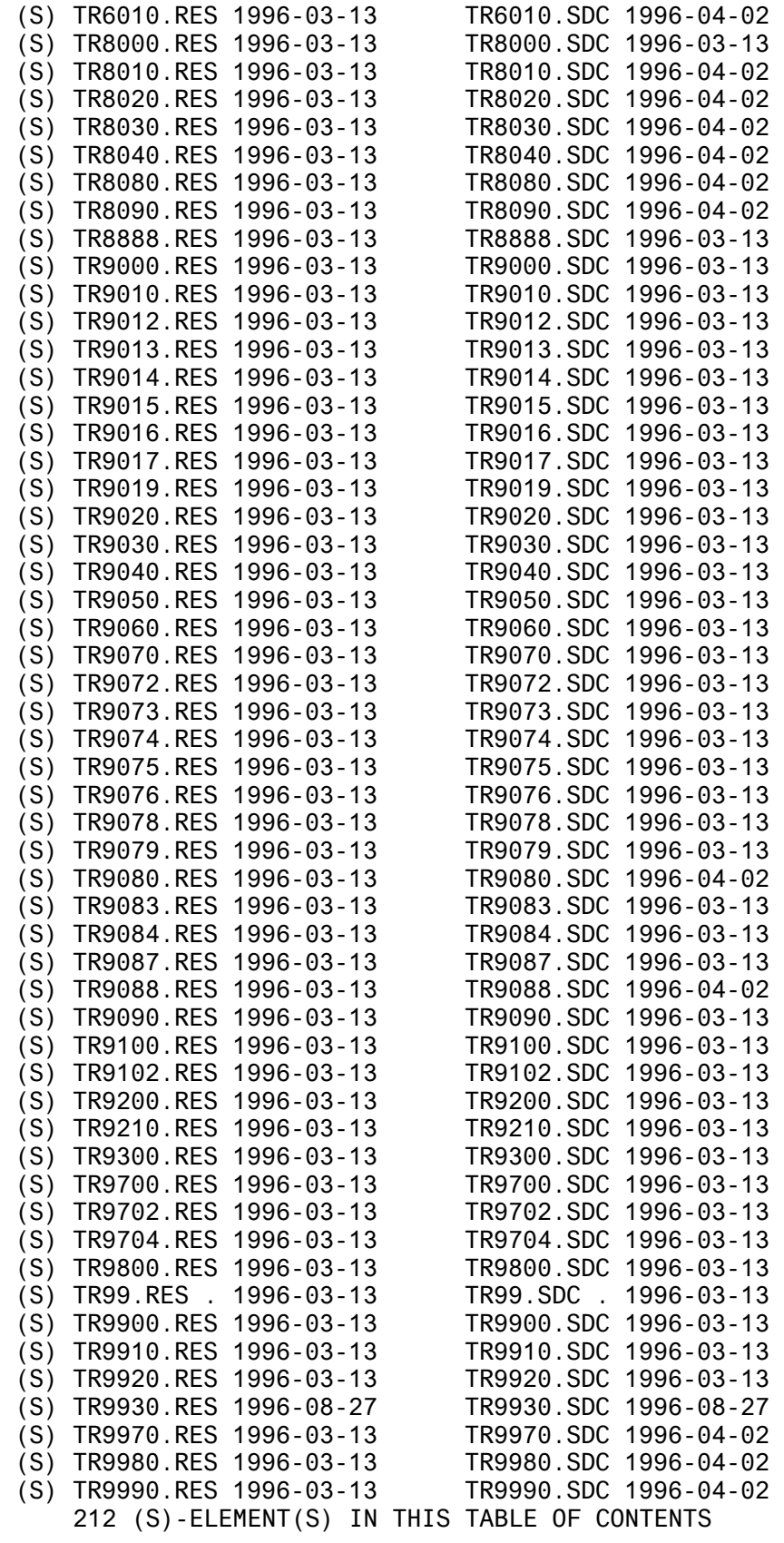

- Macro library: TOM.REF.MACLIB

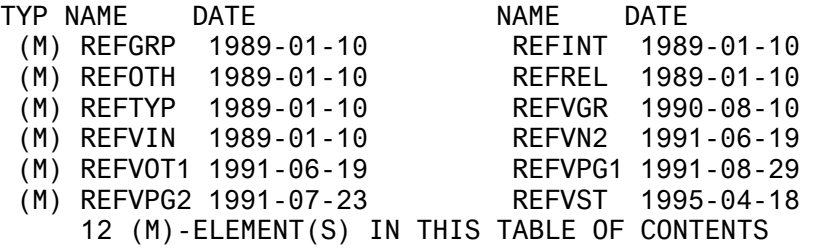

- Module library: TOM.REFIO.OML

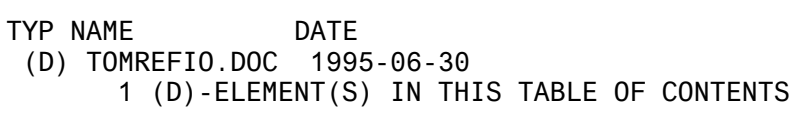

TYP NAME DATE (R) TOMREFIO 1996-09-09 1 (R)-ELEMENT(S) IN THIS TABLE OF CONTENTS

#### <span id="page-8-0"></span>**1.3 Documentation**

The following User Guide can be ordered from Fujitsu Technology Solution. The predecessor of TOM-REF V3.0B00 is TOM-REF V3.0.

Article **Canadian Contract Contract Order number** ---------------------------------------------------------------- TOM-REF (BS2000) U5238-J-Z125-4 (German) Version 3.0 U5238-J-Z125-4-7600 (English) Data Dictionary System User Guide In addition to the above User Guide and the BS2000-GA manuals, the following documentation is either necessary or may be of help for working with TOM-REF: Article Order number ---------------------------------------------------------------- TomDoors U22877-J-Z125-2 (German) Version V5.0 U22877-J-Z125-2-7600 (English) Working with the Graphical User Interface TOM-CA (BS2000) U2230-J-Z125-5 (German) COBOL Code Analysis U2230-J-Z125-5-7600 (English) User Guide Version 3.0A TOM-M (BS2000) U20673-J-Z127-1 (German) U20673-J-Z127-1-7600 (English) Introductory Manual Version 4.2 TOM-M (BS2000) U20672-J-Z127-1 (German) U20672-J-Z127-1-7600 (English) Reference Manual Version 4.2 TOM-M (BS2000) U20671-J-Z127-1 (German)  $U20671 - J - Z127 - 1 - 7600$  (English) COBOL, COLUMBUS, COLUMBUS85 User Guide TOM-M (BS2000) U20669-J-Z127-1 (German) Toolmanager Monitor for U20669-J-Z127-1-7600 (English) Assembler, C, FORTRAN User Guide Version 4.2

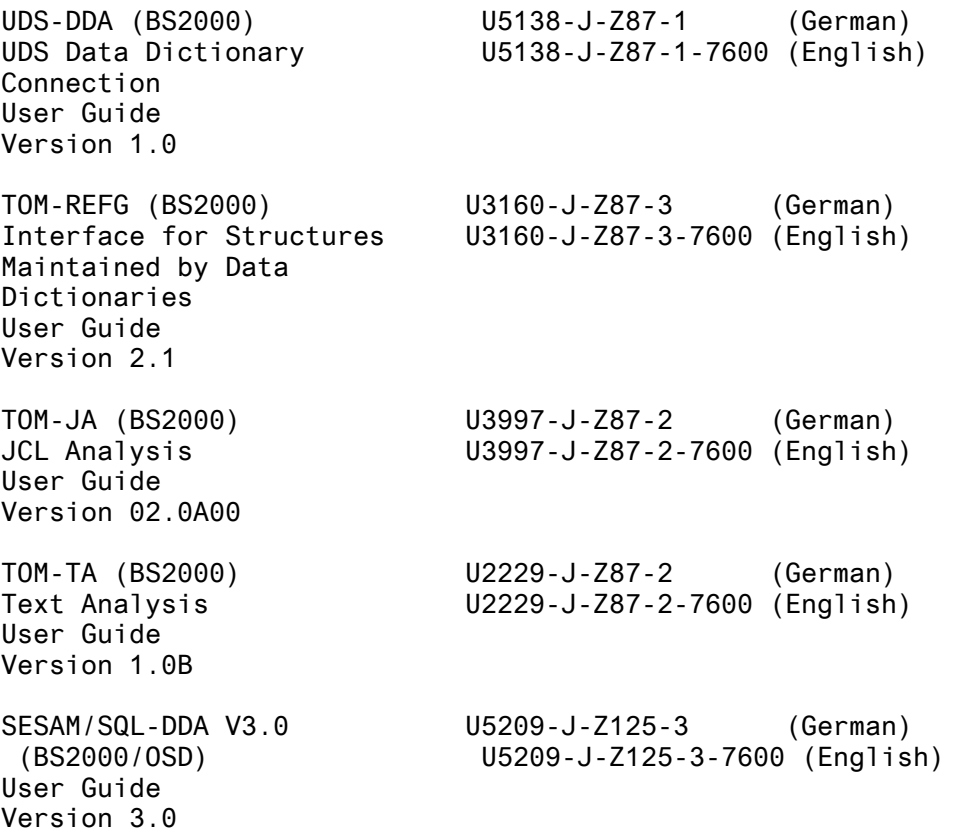

# <span id="page-10-0"></span>**2 Technical information**

## **2.1 Resource requirements**

TOM-REF V3.0B00 can be used on systems with at least 4 MB of main memory.

Approximately 3000 PAM pages of disk storage space is required.

### **2.2 Software configuration**

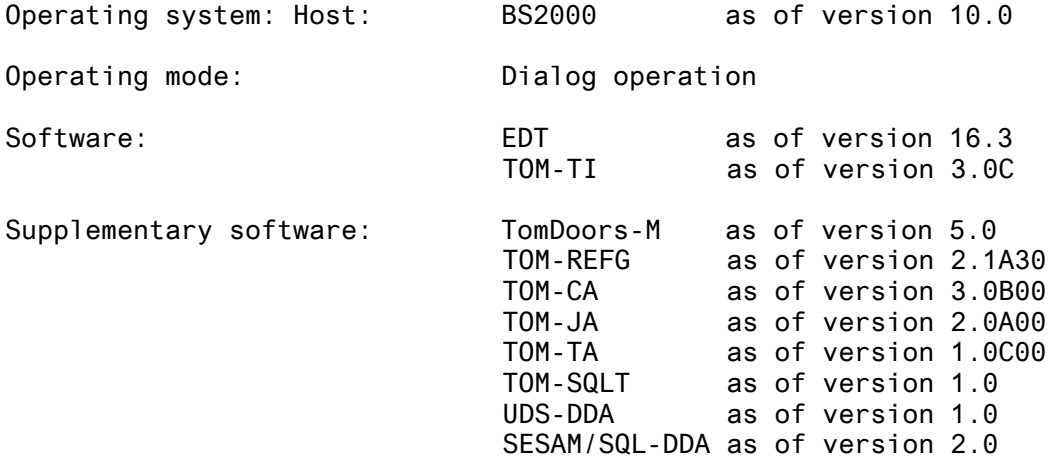

#### **2.3 Product installation**

Caution: Reading the files in and installing TOM-REF V3.0B00 will make TOM-REFG unusable. User extensions to the standard structure catalog will be lost.

> If necessary, the user extensions must be taken over into the TOM-REF.REFVAL.PRC procedure and TOMREFG reinstalled.

The contents of the customer tape are taken over into the system. After reading the customer tape in via SOLIS, the TOM-REF administrator must start the TOM-REF preinstallation procedure SYSPRC.TOM-REF.030. This procedure installs TOM-REF to the ID specified by the administrator. TOM-REF is then installed as described later.

If user extensions have been made to the structure catalog of an existing TOM-REF installation (V1.1 - V3.0), it is imperative that the TOM-REF.REFVAL.PRC file is saved before the new version is installed, so that the extensions can be taken over in the new file (see note below).

The Release Notice is on the tape and can be printed with:

/PRINT-FILE SYSFGM.TOM-REF.030.D,CONTROL-CHARACTERS=EBCDIC or /PRINT-FILE SYSFGM.TOM-REF.030.E,CONTROL-CHARACTERS=EBCDIC

Installation is carried out with a supplied installation procedure. It must be started under the \$TSOS ID or the installation ID of the TOM products.

With this procedure,:

- 1. the special function TOMREF.SPF is transferred into a selectable TOMLIB and modified there.
- 2. the TOM-REF load module library is merged into the central TOM load module library.

Call: /DO TOM-REF.INSTALL.PRC <, procedure parameters>

All procedure parameters are keyword parameters. The following parameters are preset:

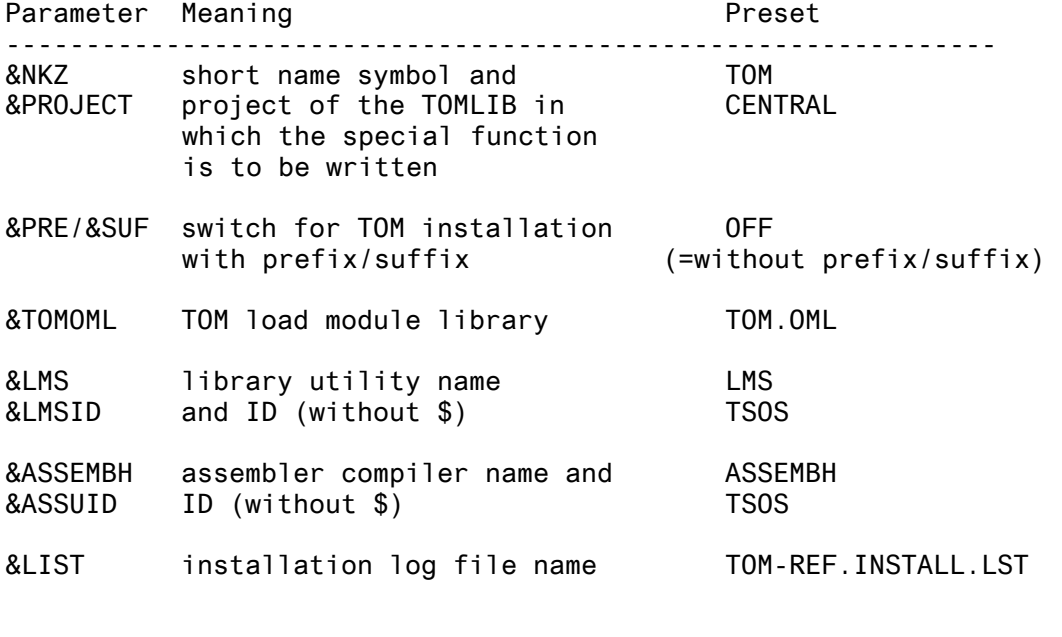

The following parameters are additionally requested in dialog during the installation process:

&PREFIX: (only if PRE=ON) TOM installation prefix.

&SUFFIX: (only if SUF=ON) TOM installation suffix.

<span id="page-12-0"></span>&TOMUID: TOM installation ID.

- &UDSDDA: query (Y/N) whether the product UDS-DDA is installed.
- &ASSIGN: start or cancel the installation procedure after displaying the current parameter values.

An installation log is written as default into the file TOM-REF.INSTALL.LST. It can be printed with

/PRINT-FILE TOM-REF.INSTALL.LST,CONTROL-CHARACTERS=EBCDIC

(see also the chapter "Procedure in the event of errors").

#### **2.4 Product use**

The extension of the structure catalog for COBOL85, SQL V2.0 and ESQL leads to incompatibility between the TOM-REF V2 and V3.0B00 data dictionaries. A V2 data dictionary can be converted into V3.0B00 format with a migration procedure.

Call : /DO SYSPRC.TOM-REF.030.MIGRATION

The following parameters are queried in dialog during the procedure run:

&USID : data dictionary ID

&NKZ : data dictionary short name symbol

&DDNAME : data dictionary name (e.g. TOMRF1)

&PROJECT: data dictionary project

The migration program makes the following changes to the data dictionary:

- 1. eliminates the objects that are no longer supported
- 2. customizes the part structures for COBOL85, SQL V2.0 and ESQL.

A log file is created with objects that must be customized manually by the TOM-REF administrator.

<span id="page-13-0"></span>It is recommended to run the following functions in TOM-REF after customizing:

- 1. The service function 'Check objects and relationships'
- 2. The service function 'Reestablish TOMREFI' under 'Administration'

The old data dictionary files (TOM-REF V2.0) are prefixed with 'SAVE'. These files can be deleted when the customizing has been correctly concluded.

#### **2.5 Obsolete functions**

---

#### **2.6 Incompatibilities**

The implemented part structure catalog extensions for supporting the COBOL85, ESQL and SQL-V2.0 (pre)compiler lead to incompatibilities with the V2 data dictionary. The V2 data dictionary must be converted to the new format with the supplied migration procedure.

#### **2.7 Restrictions**

---

#### **2.8 Procedure in the event of errors**

TOM-REF V3.0B00 error messages are, if possible, to be accompanied by an exact description of the error (with the preceding series of functions) and the following documents in file form:

- TOM-REF installation log
- current contents of the load module library (TOM.OML)
- call procedure (special function TOMREF.SPF)
- any used data dictionary with the corresponding TOMLIB and the REFVAL module used (from the load module library)

## <span id="page-14-0"></span>**3 Software extensions**

Only the extensions and enhancements over the previous version TOM-REF V3.0B00 are described in the following section.

## **3.1 WINDOWS interface via FHS-DOORS.**

TOM-REF V3.0B00 now offers a user-friendly graphical user interface, which simplifies working with TOM-REF. The Formplag-Doors screen masks were changed to use semantic resources (SDC files). These resources were then optimized with the FHS-DOORS semantic editor and the Dialog Builder editor (RES files). The resources are stored in TOM.OML and are downloaded automatically to the PC with the first call. Further information can be found in the manual TomDoors V5.0: Working with the Graphical User Interface.

The downloading and display of the PC-masks work correctly with TomDoors V5.0A10 or higher.

Comments: --------

The K2 key may not be pressed during such a resource transfer, which only occurs once per TOM-REF screen. Interrupting the download in this way would cause errors in either the resource transfer or the TOM-REF screen.

Chapter 1.2 contains a list of the resources (SDC and RES elements). These resources can be transferred manually to the PC concerned during TOM-REF installation to avoid the downloading. The resources are set up for a screen resolution of 800 x 600. With other resolutions, either the TOM-REF masks are only partially displayed or only part of the screen is used.

### **3.2 Extending the FLG object**

The FLG object (field group) was extended by two data fields for the COBOL rename clause, since this clause is now analyzed by TOM-CA V3.0B00 (see also the README file).

## **4 Hardware support (not applicable)**

---